# Analys av elektriska nät med numeriska metoder i MATLAB

Joel Nilsson Martin Axelsson Fredrik Lundgren

2008-02-12

Kurs DN1215 - Numeriska metoder för ME

Moment Laboration 1 - 'Bli bekväm med MATLAB'

Handledare Johan Karlander, Kungliga Tekniska Högskolan

#### Sammanfattning

För att kunna lösa verkliga problem, som ej går att lösa analytiskt, behövs numeriska metoder. Ett bra verktyg för att arbeta numeriskt är MATLAB. För en ingenjör idag är detta nödvändigt att behärska.

Problemen som skulle lösas bestod i att analysera olika elektriska nät.

Första problemet var en likspänningsbrygga. Där söktes strömmen genom en gren som en funktion av en resistor i samma gren. Resultatet skulle plottas, se figur 4.

I det andra problemet skulle resistansen mellan två på diagonalen motsatta hörn i en viss kub beräknas. Resistansen var 0,8 Ω.

I problem tre skulle funktionen hos en RIAA-förstärkare illustreras med en graf. För grafen, se figur 5.

## Innehåll

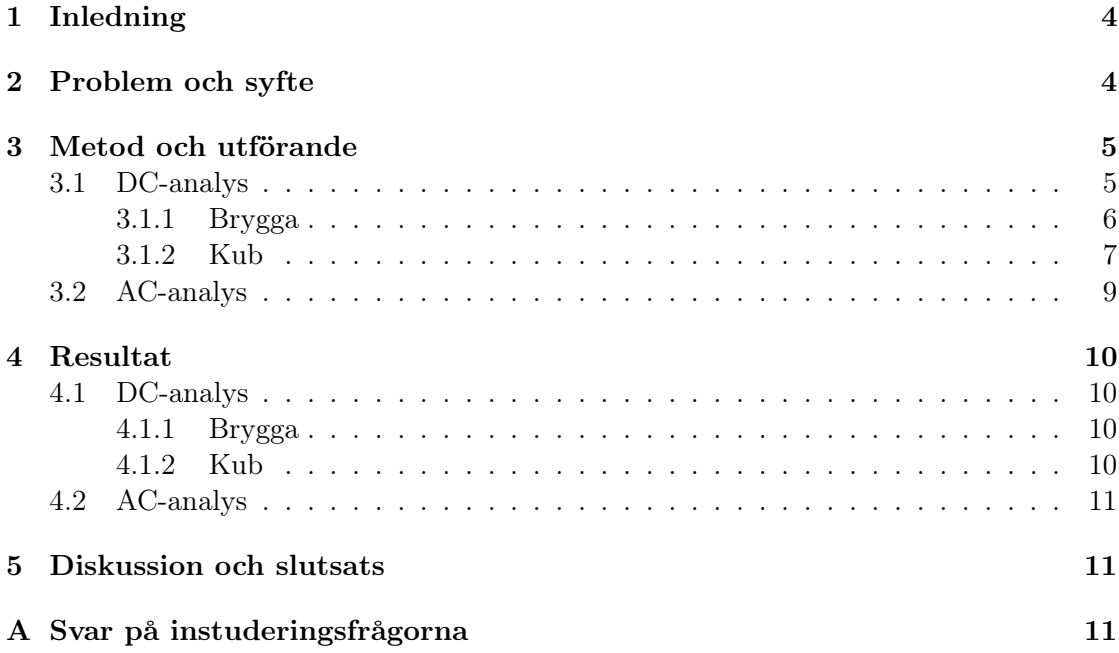

## 1 Inledning

Problemen en ingenjör ställs inför på 2000-talet är annorlunda än tidigare. Då samhället kräver bättre, snabbare och noggrannare tillbehör, så som elekrisk apparatur, ställs det krav på problemlösaren. Allt eftersom utvecklingen gått framåt har även problemlösningen gjort det. Idag kan allt svårare problem med allt mindre fel beräknas med hjälp av snabba datorer. På grund av detta behöver ingenjörerna, problemlösarna, ställa upp bättre problemlösnings- och beräkningsalgoritmer.

Således är det viktigt att i ett tidigt stadie börja skriva program och algoritmer, som sedan krävs i näringslivet. En bra inledning för en blivande ingenjör är numeriska problem i MATLAB. MATLAB är ett mångsidigt program som kan appliceras på olika typer av problem, till exempel numeriska.

För analys av elektriska nät är numeriska metoder mycket lämpligt. Ty beräkningar för hand blir fort mycket svåra att utföra, framförallt då frekvensberoende komponenter ingår i nätet. De blir inte svåra för att de är komplicerade, det rör sig bara om elementär vektoralgebra, utan för att matriserna som operationerna skall utföras på blir mycket stora.

## 2 Problem och syfte

Problemen består allmänt i att analysera elektriska nät med hjälp av numeriska metoder och MATLAB, såväl likspännings- som växelspänningsnät.

- DC-analys av brygga: I det första problemet skall strömmen genom en gren i en likspänningsbrygga, figur 1, beräknas som en funktion av resistorn i grenen,  $R_q$ . Resistorns värde skall varieras från 10 Ω till 200 Ω med så små steglängder att en advekvat graf kan ritas.
- DC-analys av kub: I det andra problemet skall resistansen mellan två diagonalt motsatta hörn beräknas.
- AC-analys av RIAA-förstärkare: I det tredje problemet skall spänningen i nod 3 som en funktion av frekvensen i ett växelspänningsnät beräknas. Den spänningen skall kvotas med en referensspänning vid 1 kHz (i dB-skala) för att illustrera nätets funktion, en RIAA-förstärkare. En RIAA-förstärkare används för att invertera kompenseringen som görs vid inspelning av en vinylskiva. Basen dämpas nämligen och diskanten förstärks, för att kompensera för mekaniska begränsningar i systemet.

Näten löses med hjälp av modifierad nodanalys och elementära matrisräkningar.

| matris     | dimension      |
|------------|----------------|
| $A_R$      | $n\ge b_R$     |
| $A_V$      | $n \times b_V$ |
| $A_I$      | $n \times b_I$ |
| R.         | $b_R$          |
| V          | $b_V$          |
| T          | $b_I$          |
| $\epsilon$ | $\eta$         |
|            | $h_V$          |
|            |                |

Tabell 1: Matrisernas dimensioner

 $n+1$  betecknar antalet noder i nätet.  $A_R$ ,  $A_V$  och  $A_I$  betecknar incidensmatriserna för resistorer samt spännings- och strömkällor. R, V och I betecknar värdena på komponenter och källor.  $e$  är nodpotentialerna och  $i<sub>V</sub>$  är ström genom spänningskälla.

### 3 Metod och utförande

Att rita upp en enkel modell är lämpligt för att få problemet mer överskådligt och lättare kunna angripa det. Numrera noder, grenar och komponenter, se figur 1. Det blir då enklare att bygga upp matriserna som annars riskerar att bli stora och svåröverskådliga.

Incidensmatriser är matriser som beskriver var respektive komponent ligger i nätet.. Exempelvis  $A_R$  är en incidensmatris som visar var och hur många resistiva grenar det finns. Motsvarande matriser görs för kondensatorer, spolar, spännings- och strömkällor. Vektorer används för att ge värden till respektive komponent, som till exempel resistans.

Incidensmatriserna utformas som så att varje kolumn motsvarar en gren (b stycken) och varje rad antalet noder (n stycken). På den position komponenten börjar sättes +1 och där den slutar −1. Till exempel: R<sub>s</sub> sitter på gren a, börjar i nod 1 och slutar i nod 2. Början på matrisen blir då:

$$
A_R = \begin{bmatrix} +1 & \dots \\ -1 & \dots \\ 0 & \dots \\ 0 & \dots \\ 0 & \dots \end{bmatrix}
$$

För att mäta strömmar i grenar används spänningskällor satta till noll volt och  $i_V$ (se till exempel ekvation 2) ger då direkt strömmen i grenen.

#### 3.1 DC-analys

När alla matriser och vektorer är skapade så ställes följande system upp:

$$
\begin{bmatrix} A_R G A'_R & A_V \\ A'_V & 0 \end{bmatrix} \begin{bmatrix} e \\ i_V \end{bmatrix} = \begin{bmatrix} -A_I I \\ V \end{bmatrix}
$$
 (1)

Det löses så här:

$$
\begin{bmatrix} e \\ i_V \end{bmatrix} = \begin{bmatrix} A_R G A'_R & A_V \\ A'_V & 0 \end{bmatrix}^T \begin{bmatrix} -A_I I \\ V \end{bmatrix}
$$
 (2)

G är den inverterade diagonalmatrisen av R (se ekvation 5 och 10)

Beräkningar utföres för hand eller med hjälp av till exempel MATLAB. Hur detta görs anses vara trivialt och resulterar slutligen i en vektor som innehåller alla nodpotentialer (n stycken e) samt strömmar genom spänningskällor ( $b_V$  stycken  $i_V$ ).

#### 3.1.1 Brygga

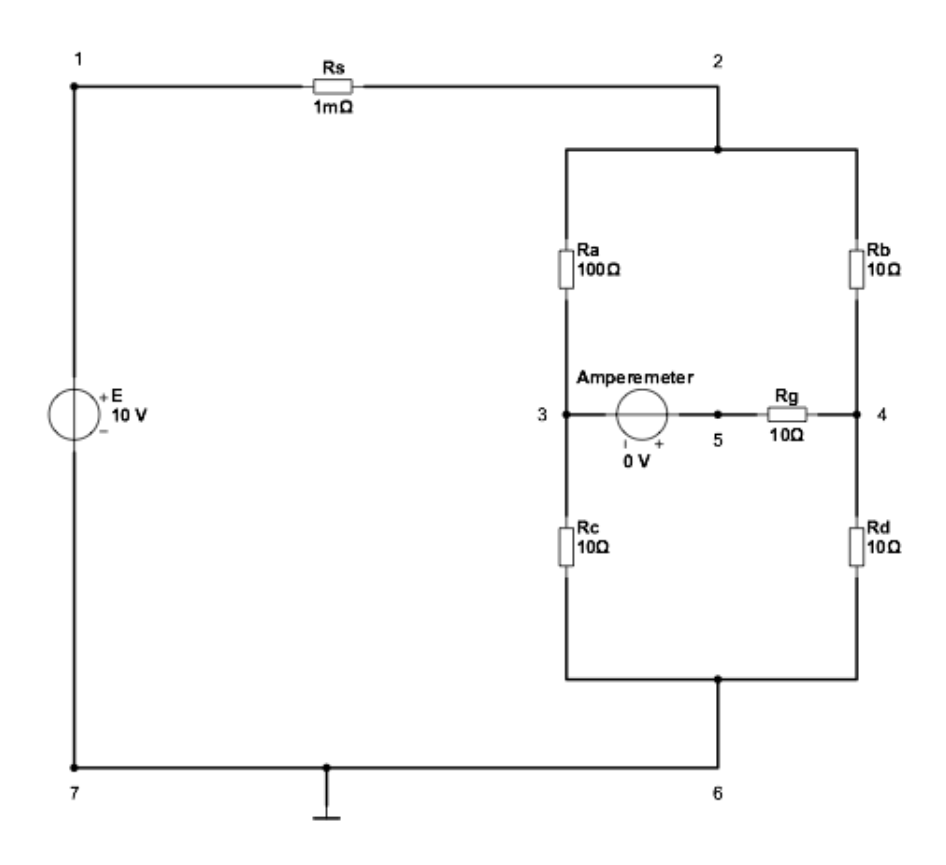

Figur 1: Bryggans nät

Analysen av nätet i figur 1 ger följande matriser:

$$
A_R = \begin{bmatrix} +1 & 0 & 0 & 0 & 0 & 0 \\ -1 & +1 & +1 & 0 & 0 & 0 \\ 0 & -1 & 0 & 0 & +1 & 0 \\ 0 & 0 & -1 & -1 & 0 & +1 \\ 0 & 0 & 0 & +1 & 0 & 0 \end{bmatrix}
$$
(3)  

$$
A_V = \begin{bmatrix} +1 & 0 \\ 0 & 0 \\ 0 & +1 \\ 0 & 0 \\ 0 & -1 \end{bmatrix}
$$
(4)

 $A_I$  och  $I$  är i detta problem tomma dimensionerade matriser ty det finns inga strömkällor i detta nät.

$$
R = \begin{bmatrix} Rs \\ Ra \\ Rb \\ Rg \\ Re \\ Rd \end{bmatrix}
$$
 (5)  

$$
V = \begin{bmatrix} E \\ 0 \end{bmatrix}
$$
 (6)

#### 3.1.2 Kub

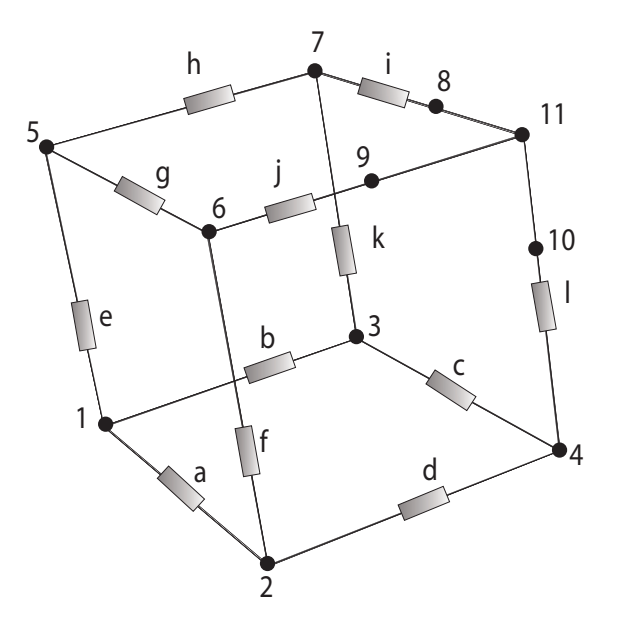

Figur 2: Kubens nät

Mellan noderna 8 & 11, 9 & 11 samt 10 & 11 sitter amperémetrar och mellan 1 & 11 sitter en spänningskälla.

Analysen av nätet i figur 2 ger följande matriser:

$$
A_R = \begin{bmatrix}\n+1 & +1 & 0 & 0 & +1 & 0 & 0 & 0 & 0 & 0 & 0 & 0 \\
-1 & 0 & 0 & +1 & 0 & +1 & 0 & 0 & 0 & 0 & 0 & 0 \\
0 & -1 & +1 & 0 & 0 & 0 & 0 & 0 & 0 & 0 & +1 & 0 \\
0 & 0 & -1 & -1 & 0 & 0 & 0 & 0 & 0 & 0 & 0 & +1 \\
0 & 0 & 0 & 0 & -1 & 0 & +1 & +1 & 0 & 0 & 0 & 0 \\
0 & 0 & 0 & 0 & 0 & -1 & -1 & 0 & 0 & +1 & 0 & -1 & 0 \\
0 & 0 & 0 & 0 & 0 & 0 & 0 & -1 & 0 & 0 & 0 & 0 \\
0 & 0 & 0 & 0 & 0 & 0 & 0 & 0 & 0 & -1 & 0 & 0 \\
0 & 0 & 0 & 0 & 0 & 0 & 0 & 0 & 0 & 0 & -1\n\end{bmatrix}
$$
\n
$$
A_V = \begin{bmatrix}\n+1 & 0 & 0 & 0 \\
0 & 0 & 0 & 0 & 0 \\
0 & 0 & 0 & 0 & 0 \\
0 & 0 & 0 & 0 & 0 \\
0 & 0 & 0 & 0 & 0 \\
0 & 0 & 0 & 0 & 0 \\
0 & 0 & 0 & 0 & 0 \\
0 & 0 & 0 & 0 & 0 \\
0 & 0 & 0 & 0 & 0 \\
0 & 0 & 0 & 0 & 0 \\
0 & 0 & 0 & 0 & 0 \\
0 & 0 & 0 & 0 & 0 \\
0 & 0 & 0 & 0 & 0 \\
0 & 0 & 0 & 0 & 1\n\end{bmatrix}
$$
\n(8)

 $\mathcal{A}_I$ och  $I$ är i detta problem tomma dimensionerade matriser ty det finns inga strömkällor i detta nät.

$$
R = \begin{bmatrix} Ra \\ Rb \\ Re \\ Re \\ Rf \\ Rg \\ Rh \\ Ri \\ Ri \\ Ri \\ Rj \\ Rk \\ Rl \end{bmatrix}
$$
\n
$$
V = \begin{bmatrix} E \\ 0 \\ 0 \\ 0 \\ 0 \end{bmatrix}
$$
\n(10)

#### 3.2 AC-analys

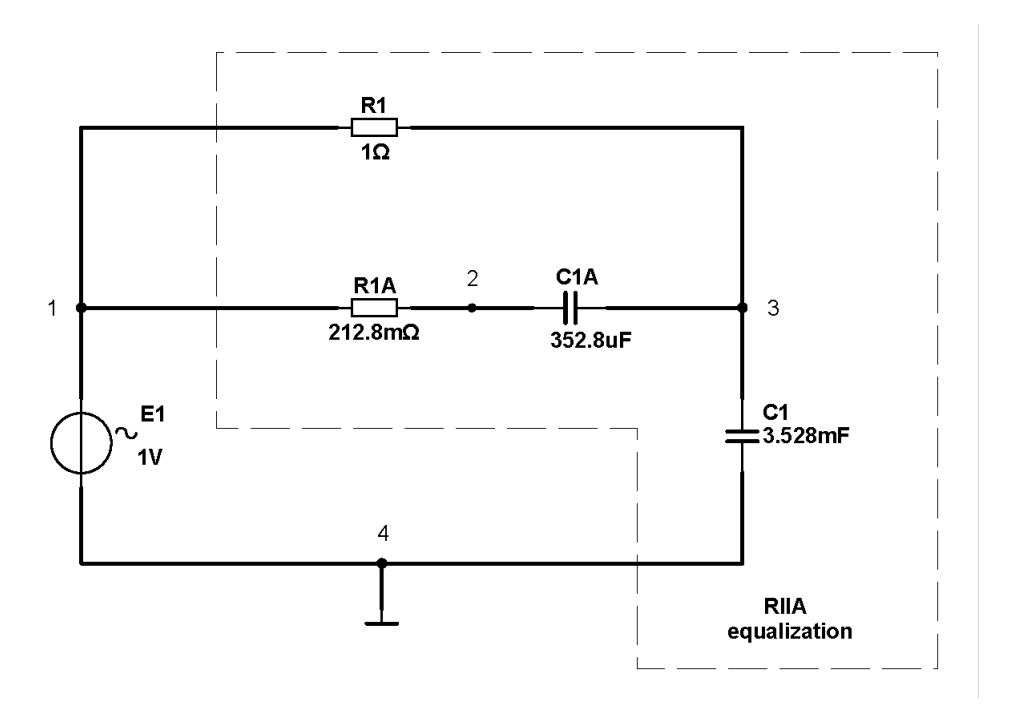

Figur 3: RIAA-förstärkarens nät

Ett liknande system som i DC-analysen fås i AC-analysen:

$$
\begin{bmatrix} A_R Y_R A'_R + A_C Y_C A'_C + A_L Y_L A'_L & A_V \ A'_V & 0 \end{bmatrix} \begin{bmatrix} e \\ i_V \end{bmatrix} = \begin{bmatrix} -A_I I \\ V \end{bmatrix}
$$
(11)

På motsvarande sätt fås följande lösning:

$$
\begin{bmatrix} e \\ i_V \end{bmatrix} = \begin{bmatrix} A_R Y_R A_R' + A_C Y_C A_C' + A_L Y_L A_L' & A_V \\ A_V' & 0 \end{bmatrix}^T \begin{bmatrix} -A_I I \\ V \end{bmatrix}
$$
(12)

 $Y_R,\,Y_C$ och  $Y_L$ är de inverterade diagonalmatriserna av  $R,\,C$ och  $L$  (se matriserna nedan).

$$
AR = \begin{bmatrix} 1 & 1 \\ 0 & -1 \\ -1 & 0 \end{bmatrix}
$$
 (13)

$$
AC = \begin{bmatrix} 0 & 0 \\ 1 & 0 \\ -1 & 1 \end{bmatrix} \tag{14}
$$

$$
AV = \begin{bmatrix} 1 \\ 0 \\ 0 \end{bmatrix} \tag{15}
$$

 $A_I, I, A_L$ och  $L$ är i detta problem tomma dimensionerade matriser. Eftersom det varken finns strömkällor eller spolar i kretsen.

$$
R = \begin{bmatrix} R_1 \\ R_{1A} \end{bmatrix} \tag{16}
$$

$$
C = \begin{bmatrix} C_{1A} \\ C_1 \end{bmatrix} \tag{17}
$$

$$
V = [E_1] \tag{18}
$$

För att få kvoten mellan spänningarna i dB-skala, i enighet med problemet. Så multipliceras resultatet med $20 * log.$ 

$$
U = 20\log_{10}\left(\frac{v_3}{v_{ref}}\right);\tag{19}
$$

## 4 Resultat

## 4.1 DC-analys

## 4.1.1 Brygga

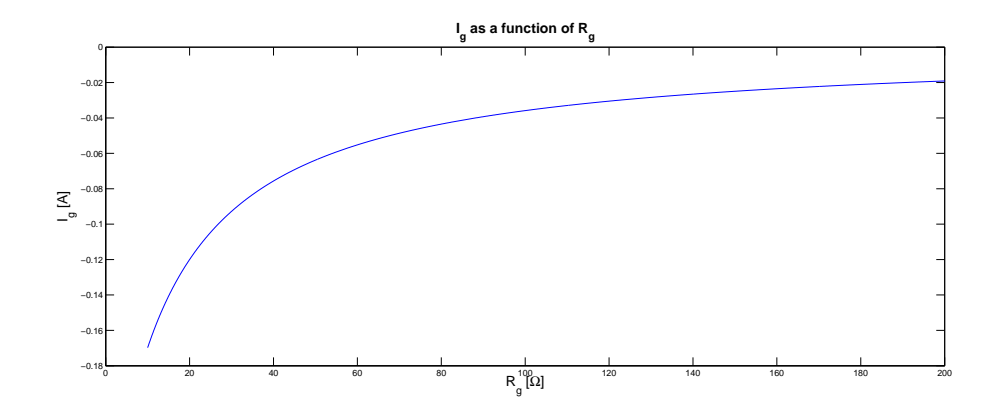

Figur 4: $I_g$  som en funktion av  $R_g$ 

#### 4.1.2 Kub

Resistansen mellan två diagonalt motsatta hörn i kuben är 0,8 Ω.

#### 4.2 AC-analys

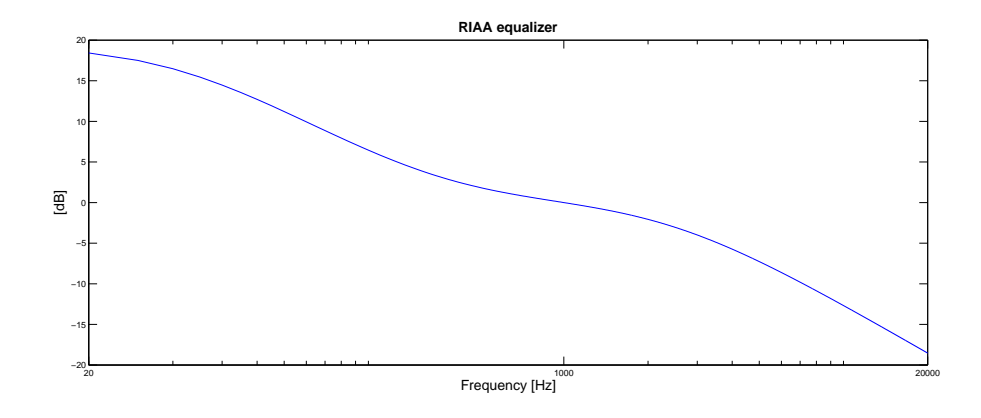

Figur 5: RIAA-förstärkare

### 5 Diskussion och slutsats

Efter att ha jämfört vår analys av likspänningsbryggan med MultiSim har vi konstaterat att vi har korrekta resultat. Då samma funktion används i problemet med kuben skall även det resultatet vara korrekt, förutsatt att matriserna är rätt uppställda.

När det gäller AC-analysen så bör även den vara korrekt ty vår graf liknar en riktig RIAA-kurva. Jämförelse vid frekvenserna 20, 1000 och 20 000 kHz mellan graferna ger samma resultat.

Överlag använder vi så små steglängder att det inte tar orimligt lång tid för datorn att utföra beräkningarna. Noggranheten anses därför vara utav adekvat ordning.

#### A Svar på instuderingsfrågorna

- 1 Ett problem är illakonditionerat om dess lösning är mycket känsligt med avseende på små förändringar i data. Sant
- 2 Att använda aritmetik med hög precision gör ett illakonditionerat problem bättre konditionerat. Falskt
- 3 Konditioneringen av ett problem beror på lösningsalgoritmen. Sant
- 4 En bra algoritm ger en noggrann lösning oavsett hur problemet är konditionerat. Falskt
- 5 Valet av lösningsalgoritm har ingen effekt på fortplantningsfelet. Falskt
- 6 En stabil algoritm tillämpad på ett välkonditionerat problem ger alltid en noggrann lösning. Sant
- 7 Lista tre felkällor i vetenskapliga beräkningar! Modellfel, mätfel och fortplatningsfel
- 8 Förklara skillnaden mellan absolut- och relativfel. Absolutfel är differensen mellan det approximerade värde och det riktiga värdet. Relativfel är absolutfel dividerat med det riktiga värdet.
- 9 Förklara skillanden mellan trunkerings- och fortplantningsfel. Trunkeringsfel är skillnaden mellan det sanna resultatet och det som skulle ges av en algoritm med exakt aritmetik. Fortplatningsfel är skillnaden på resultatet som ges av en algoritm med exakt aritmetik och samma algoritm med avrundad aritmetik.
- 10a Vad menas med ett problems konditionering? Koditionering är beloppet av det relativa felet dividerat med beloppet av det relativa felet på indata.
- 10b Påverkas den av lösningsalgoritmen? Ja, felen i indata förstärks på grund av algoritmens egenskaper.
- 10c Påverkas den av hur noggrann aritmetik som används? Nej
- 11 Om ett beräkningsproblem har konditionstal 1, är det bra eller dåligt? Varför? Bra, ty lågt värde medför att relativfelet får en faktor n.
- 12a I vilka fall blir det kancellering i ett flyttalssystem? Vid addition eller subtraktion av två tal när resultatet är nära noll.
- 12b Varför är kancellering vanligtvis dåligt? Relativa felet kan bli mycket högt.